## **ПРОЕКТИРОВАНИЕ И КОНСТРУКЦИЯ СУДОВ**

DOI: 10.24937/2542-2324-2019-1-387-61-72 УДК 621.311:629.5.001.63

И.М. Калинин, М.К. Иванова, В.С. Соловей ФГУП «Крыловский государственный научный центр», Санкт-Петербург, Россия

# **КОНЦЕПЦИЯ СОЗДАНИЯ ОТЕЧЕСТВЕННОЙ СИСТЕМЫ СКВОЗНОГО ПРОЕКТИРОВАНИЯ СУДОВЫХ ЭЛЕКТРОЭНЕРГЕТИЧЕСКИХ СИСТЕМ**

**Объект и цель научной работы.** Объектом научной работы является система сквозного проектирования судовых электроэнергетических систем как составная часть современной бизнес-модели судостроительного предприятия. Цель работы – повышение экономической эффективности проектирования и качества судовых электроэнергетических систем, сокращение сроков их создания, оптимизация использования ресурсов судостроительных, исследовательских и проектных организаций.

**Материалы и методы.** Используется комплексное программное обеспечение для проектирования судовых электроэнергетических систем. В качестве расчетных методов применяются отечественные судовые стандарты, новые методики и нормативные документы в области проектирования судовых электроэнергетических систем.

**Основные результаты.** Сформирована концепция системы сквозного проектирования судовых электроэнергетических систем, предусматривающая комплексный подход к ее созданию на основе расчетных методов. Разработано комплексное программное обеспечение для проектирования судовых электроэнергетических систем как новый многофункциональный инструмент обеспечения исследовательского, эскизного и технического проектирования судовых электроэнергетических систем, который охватывает значительную часть расчетов на основе отечественных стандартов.

**Заключение.** Система сквозного проектирования предназначена для конструкторских бюро-проектантов и инженеровисследователей и обеспечивает рост производительности труда, повышение качества разрабатываемых объектов за счет проработки большего количества альтернативных вариантов и снижения вероятности субъективных ошибок. Научнотехнический задел и концепция создания системы сквозного проектирования является этапом для перехода к передовым цифровым, интеллектуальным производственным технологиям при создании судовых электроэнергетических систем.

**Ключевые слова:** система сквозного проектирования, судовая электроэнергетическая система, комплексное программное обеспечение, нормативно-техническая документация, модель.

*Авторы заявляют об отсутствии возможных конфликтов интересов.* 

## **SHIP DESIGN AND STRUCTURE**

DOI: 10.24937/2542-2324-2019-1-387-61-72 UDC 621.311:629.5.001.63

I. Kalinin, M. Ivanova, V. Solovey Krylov State Research Centre, St. Petersburg, Russia

# **DEVELOPMENT CONCEPT OF RUSSIAN END-TO-END DESIGN SYSTEM OF MARINE ELECTRICS**

*Для цитирования:* Калинин И.М., Иванова М.К., Соловей В.С. Концепция создания отечественной системы сквозного проектирования судовых электроэнергетических систем. Труды Крыловского государственного научного центра. 2019; 1(387): 61–72.

*For citations:* Kalinin I., Ivanova M., Solovey V. Development concept of Russian end-to-end design system of marine electrics. Transactions of the Krylov State Research Centre. 2019; 1(387): 61–72 (in Russian).

**Object and purpose of research.** This paper studies end-to-end design system of marine electrics as an integral part of modern business model for a shipbuilding enterprise. The purpose of this work is to increase cost efficiency of design activities and quality of marine electric equipment, to mitigate their development time and to use the resources of shipbuilding, research and design organization in the optimal manner.

**Materials and methods.** The work was performed in the integrated design software for marine electric power systems. Analytical methods were Russian shipbuilding standards, new guidelines and regulatory documents in design of marine electric power systems.

**Main results.** End-to-end design system for marine electrics developed in this work is based on integrated approach and analytical methods. Also, newly developed integrated design software for marine electric power systems is a multi-functional tool that facilitates research, conceptual and technical design of marine electrics, and the calculations performed in it are mostly regulated by Russian standards.

**Conclusion.** End-to-end design system is meant for use by designers and researchers and will increase productivity of their labour, as well as improve quality of the developments by analyzing a greater number of alternative solutions and reducing the probability of subjective errors. Scientific & technical background, as well as the concept of end-to-end design system is a valuable asset for transition to advanced digital intellectual manufacturing technologies in development of marine electrics.

**Keywords:** end-to-end design system, marine electric power system, integrated software, regulatory & technical documentation, model.

*Authors declare lack of the possible conflicts of interests.*

### **Введение**

#### Introduction

Плановое развитие российского гражданского, в первую очередь ледокольного, и военного флотов в 60–80-х гг. прошлого века, создание серийных судов и кораблей с большей частью унифицированного электрооборудования напряжением до 1000 В нуждалось в стендовой базе на основе образцов серийного электрооборудования. Экспериментальные исследования в поддержку создания и эксплуатации судов (кораблей) проводились регулярно, а их результаты стали фундаментом отраслевой нормативно-технической документации. Причем уже в то время в отраслевых стандартах приводились листинги программ для автоматизированного расчета на ЭВМ; результаты таких расчетов проверялись физическим экспериментом.

С середины 80-х гг. строительство судов и кораблей существенно замедлилось, финансирование разработки нормативно-технической документации прекратилось. Остановилось и развитие расчетных методов. Предпочтение стало отдаваться импортному программному обеспечению (ПО) и ПО индивидуальной разработки под частные задачи.

Тем не менее за десятилетия в ФГУП «Крыловский государственный научный центр» и его филиале «ЦНИИ СЭТ» был создан колоссальный научно-технический задел, культура делопроизводства, энтузиазм исследователей и проектантов обеспечили возможность его сохранения и использования вплоть до настоящего времени.

Стратегией научно-технологического развития Российской Федерации, утвержденной Указом Президента Российской Федерации от 1 декабря 2016 г. № 642, определены приоритеты, позволяющие получить научные и научно-технические результаты и создать технологии, являющиеся основой инновационного развития внутреннего рынка продуктов и услуг, устойчивого положения России на внешнем рынке. Первый из приоритетов – переход к передовым цифровым, интеллектуальным производственным технологиям.

Как правило, при проектировании судовых электроэнергетических систем (СЭЭС), в том числе единых, руководствуются нормативными документами, принятыми в судостроительной отрасли. Конструкторские бюро-проектанты используют зарубежные программные продукты, реализующие зарубежные стандарты, узкоспециализированные программы собственной разработки, а также программные средства общего назначения, например MS Excel. Это не позволяет оперативно и качественно отрабатывать большое количество различных вариантов проектов.

Таким образом, при проектировании СЭЭС не обеспечивается необходимый уровень автоматизации, отсутствуют элементы сквозного проектирования СЭЭС, такие как эффективная передача данных и результатов, полученных на одном из уровней проектирования, на последующие уровни, а также использование общей информационной базы. Это приводит к увеличению трудозатрат, повышению вероятности ошибок при проектировании, снижению качества разработок [1].

Анализ современного рынка программного обеспечения показал отсутствие единого, универсального, гибкого программного пакета как отечественной, так и зарубежной разработки, направленного на комплексные решения задач проектирования СЭЭС и способного объединить в себе большую часть необходимых взаимосвязанных расчетов. Зарубежное ПО не всегда применимо к задачам отечественного судостроения, т.к. ориентировано на реализацию зарубежных стандартов преимущественно общепромышленного назначения [1].

Представленное в настоящей работе комплексное ПО [2] в обеспечение исследовательского, эскизного и технического проектирования СЭЭС основано на действующих в Российской Федерации требованиях к проектированию СЭЭС, имеет более широкие функциональные возможности по сравнению с зарубежными программами и является фундаментом для создания системы сквозного проектирования (ССП) СЭЭС. Цель создания ССП СЭЭС как составной части современной бизнес-модели судостроительного предприятия заключается в повышении экономической эффективности проектирования СЭЭС и их качества, сокращении сроков создания СЭЭС, оптимизации использования имеющихся ресурсов судостроительных, исследовательских и проектных организаций, обеспечении конкурентоспособности судостроительной продукции на мировых рынках.

Внедрение ССП СЭЭС на стадии разработки новой продукции позволит решить следующие задачи:

- снижение сроков и стоимости создания новых СЭЭС с повышенными тактико-техническими характеристиками;
- моделирование альтернативных вариантов схемных решений СЭЭС, ее элементов, электрической защиты и системы управления для принятия оптимального окончательного решения по ее разработке;
- формализация и учет требований к новой СЭЭС, разработке алгоритмов управления на модели системы и их отладке во время стендовых испытаний;
- обмен с соисполнителями информацией о подсистемах на основе применения модельноориентированного подхода к проектированию систем;
- повышение интеллектуальной составляющей в работе проектируемых СЭЭС за счет применения технологий предсказательного моделирования;
- обеспечение создания способов и средств защиты СЭЭС и их элементов от внешних воздействий;
- создание стратегии управления ресурсом основных узлов СЭЭС на основе расчетных обоснований без проведения ресурсных испытаний;
- сокращение видов испытаний СЭЭС и затрат на их проведение путем перехода на расчетные методы поиска подходящих проектных решений и проверки правильности принятых схемных и конструктивных вариантов;
- сведение к минимуму приемочных испытаний при прохождении разработанными СЭЭС государственной приемки/сертификации (в том числе международной);
- формирование на соответствующих уровнях (предприятие, интегрированные структуры) баз данных (БД) типовых элементов СЭЭС и схемных решений, которые уже прошли проверку работоспособности, надежности, имеют отработанную технологию серийного изготовления и методику проведения приемки заказчиком.

## **Комплексный подход к созданию ССП СЭЭС и нормативных документов по проектированию СЭЭС**

Integrated approach to development of end-to-end design system for marine electrics, as well as to development of corresponding regulatory documents

В процессе разработки СЭЭС используются как соответствующие ГОСТ, ОСТ, РД, так и стандарты, принятые Международной электротехнической комиссией (МЭК), в том числе рекомендованные Российским морским регистром судоходства (РС) или принятые в Российской Федерации в качестве государственных. К стандартам МЭК в области судостроения относится, в первую очередь, серия IEC 60092 «Electrical installations in ships. International Electrotechnical Commission» (Электрические установки на судах. Международная электротехническая комиссия). Для примера в таблице приведен перечень таких стандартов.

Комплексный подход к созданию ССП СЭЭС и нормативных документов по проектированию СЭЭС заключается в последовательном решении следующих задач (рис. 1):

- 1. Разработка требований к ССП СЭЭС и ее компонентам.
- 2. Разработка новых методик проектирования СЭЭС на основе результатов научных разра-

боток с учетом потребностей организаций судостроения.

- 3. Реинжиниринг и корректировка существующего ПО с учетом новых методик и требований к ПО ССП СЭЭС.
- 4. Разработка ПО, реализующего стандарты МЭК, которые рекомендованы РС.
- 5. Разработка методик и ПО проектирования СЭЭС на основе анализа общепромышленных стандартов РФ и МЭК, а также стандартов МЭК в области судостроения.
- 6. Разработка ССП СЭЭС и внедрение разработанного ПО в ССП.
- 7. Разработка стандартов на основе методик с последующим их комплексированием в интересах сквозного проектирования СЭЭС с учетом ССП СЭЭС.

**Таблица.** Зарубежные стандарты и их аналоги **Table.** Foreign standards and their Russian counterparts

## **Концепция ССП СЭЭС**

#### A concept of end-to-end design system for marine electrics

Концепция ССП СЭЭС с использованием комплексного ПО представлена на рис. 2.

Интегрирующей средой при проектировании СЭЭС выступает программная платформа (ПП). В ПП с использованием библиотеки моделей элементов СЭЭС и существующих типовых моделей систем создается схемотехническая модель проектируемой СЭЭС, ее подсистем и элементов, включая модели алгоритмов управления.

ПП применяется для формирования топологии схемы и ее передачи в вызываемые подпрограммы расчета в соответствии с судостроительными

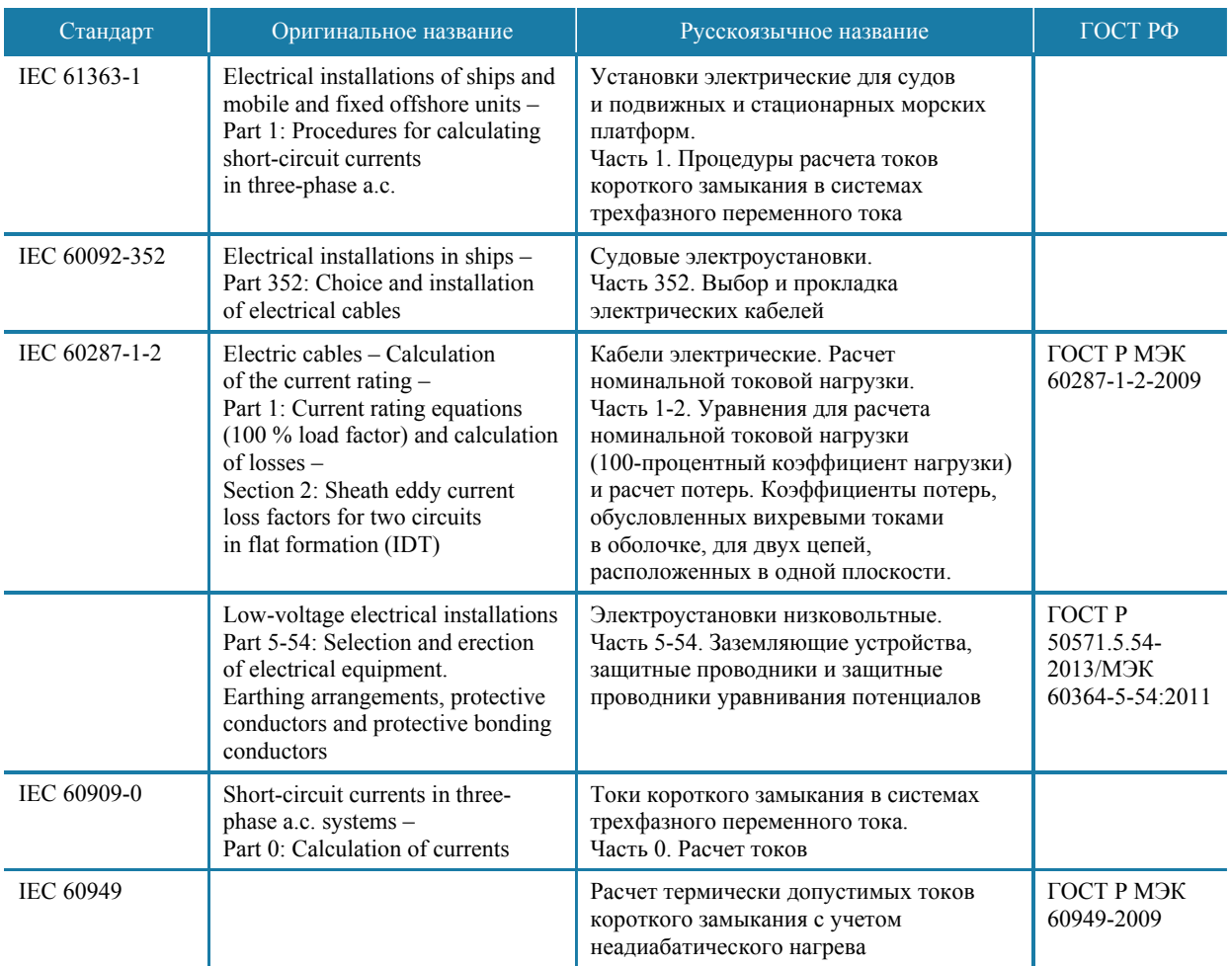

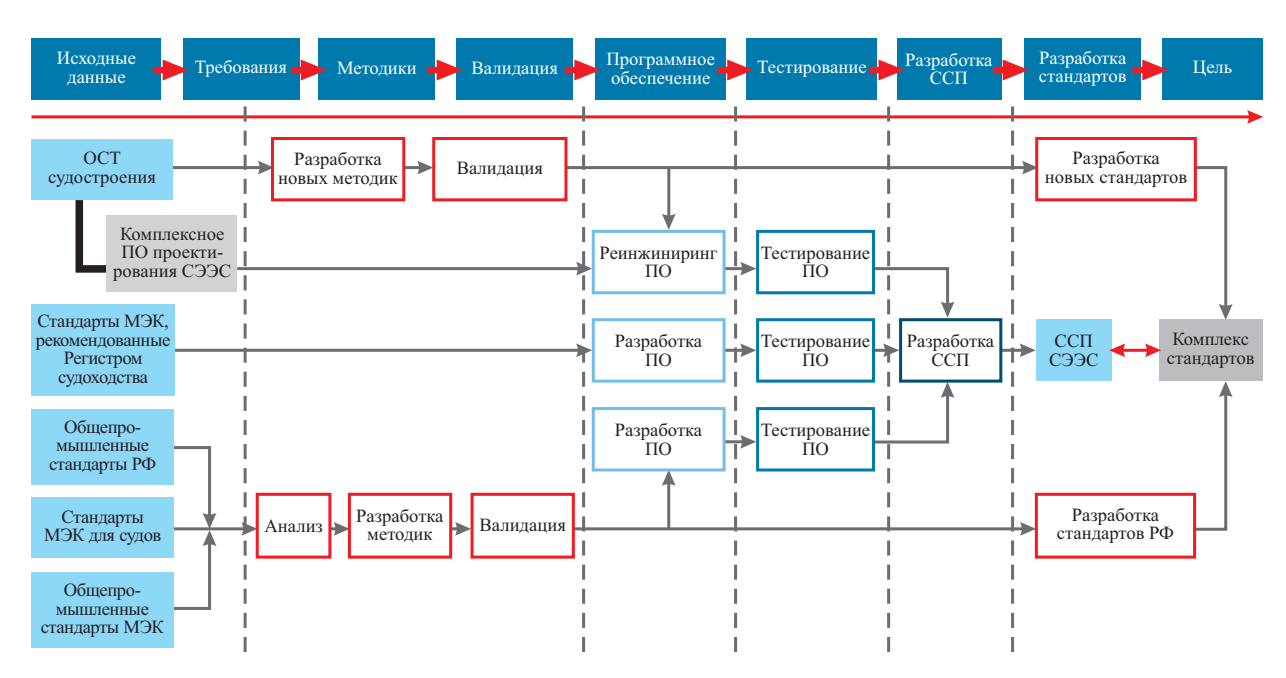

#### **Рис. 1.** Комплексное создание ССП СЭЭС

**Fig. 1.** Integrated development of end-to-end design system for marine electric

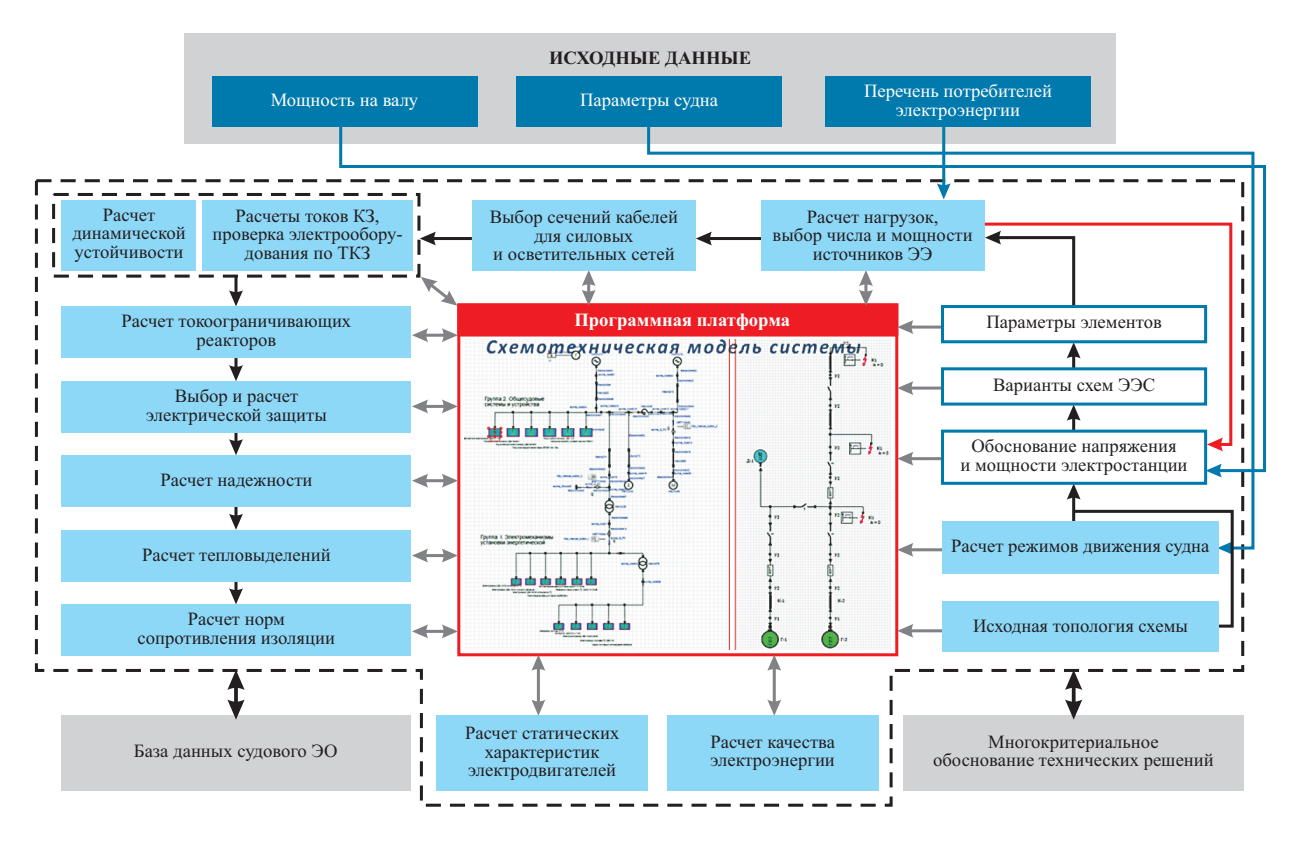

**Рис. 2.** Концепция сквозного проектирования СЭЭС **Fig. 2.** Concept of end-to-end design system

стандартами (формирование таблицы нагрузок, расчет токов короткого замыкания и т.п.) через подпрограмму обмена данными. В структуре взаимодействия между различным ПО предусмотрен обмен данными программных компонентов с БД судового электрооборудования (ЭО), которая содержит параметры и характеристики ЭО по типам, необходимые при расчете процессов. При этом имеется возможность добавления в БД нового ЭО с указанием необходимых параметров. По итогам расчетов формируются отчетные документы, содержащие полученные результаты.

Основой расчетов при проектировании являются исходные данные: мощность на валу, перечень потребителей, режимы их работы и потребляемые мощности, а также параметры судна. Проектирование ЭЭС может начинаться либо с проработки типовых схем, где известны часть топологии и параметров, либо с самых общих данных по ЭЭС судна, например с определения значения и характера нагрузки на гребные электродвигатели при разгоне, торможении и реверсе по заданным параметрам и характеристикам судна.

### **Комплексное программное обеспечение** Integrated software

Комплексное ПО [2] состоит из 15 программ (компоненты программного комплекса), БД судового ЭО и среды схемотехнического моделирования. Использование комплексного ПО предусматривает два варианта последовательности решения задач.

В первом варианте в ПП производится набор проектируемой СЭЭС, составление схемотехнической модели. Она формируется в среде схемотехнического моделирования, в качестве которой выбрана перспективная отечественная система SimInTech. SimInTech – это среда модельноориентированного проектирования систем автоматического управления, среда создания математических моделей, алгоритмов и интерфейсов управления, а также автоматической генерации кода для программируемых контроллеров и графических дисплеев. Среда схемотехнического моделирования содержит библиотеки моделей элементов СЭЭС и типовые модели систем и обеспечивает передачу топологии набранной схемы с параметрами элементов в программы комплексного ПО. Здесь также производится анализ и определение наиболее предпочтительного варианта схемы СЭЭС. Программа позволяет выполнить анализ электромагнитных и электромеханических процессов в разработаной схеме и ее элементах.

В другом варианте сначала производится оценка параметров нагрузки на гребные электродвигатели при помощи программы «Исследование режимов движения судна» [3].

В обеспечение обоснования выбора напряжения и расчета мощности электростанции используется программа «Расчет электрических нагрузок судовых электроэнергетических систем» [4] с формированием таблиц расчетных данных.

Ввод данных в программе осуществляется пользователем в табличном виде по группам потребителей электроэнергии. В программе предусмотрено добавление пользователем до тридцати расчетных режимов с занесением входной информации по каждому из них, а также расчет общих показателей СЭЭС и до пятидесяти групп электрических потребителей. В качестве дополнительных возможностей предусмотрены ввод данных по распределительным щитам, прикрепление каждой единицы оборудования к конкретному распределительному щиту и расчет по данному щиту.

Программа «Выбор напряжения и расчет мощности электростанции» служит для определения на основе заданной или рассчитанной мощности на валу гребных электродвигателей (ГЭД) и мощности потребителей собственных нужд, полученной в результате расчета нагрузок, значения напряжения и мощности электростанции и ГЭД.

При помощи программы «Выбор кабелей силовых и осветительных сетей судовых ЭЭС» производится расчет параметров кабельных трасс судовых силовых и осветительных кабельных сетей постоянного и переменного тока. Данная программа обеспечивает расчет параметров кабелей, объединенных в группы. Каждая группа представляет собой пучок или совокупность одиночно проложенных кабелей, объединенных по какому-либо признаку (принадлежность фидеру питания).

В дальнейшем выполняются расчеты токов короткого замыкания. Аналитический расчет данных процессов реализован в следующих программах:

- 1. «Расчет токов короткого замыкания в судовых ЭЭС постоянного тока» – для расчета токов короткого замыкания возможно использование схемы, созданной в SimInTech или сформированной в данной программе.
- 2. Программа «Расчет токов короткого замыкания в судовых ЭЭС переменного тока» пред-

назначена для расчета токов короткого замыкания и содержит средства создания и редактирования топологии электрической схемы для формирования показателей величины ударного тока КЗ.

В программе «Расчет динамической устойчивости генераторных агрегатов и асинхронной нагрузки в судовых ЭЭС» содержатся инструменты расчета динамической устойчивости системы с одиночным генераторным агрегатом (ГА), с двумя и тремя ГА. Программа позволяет задавать различные сценарии работы исследуемой системы: запуск ГА, синхронизация, включение на параллельную работу, несинхронные включения, исследование воздействия на систему короткого замыкания в различных точках, внезапная остановка одного из ГА, запуск асинхронного двигателя (АД) и т.д.

«Выбор параметров токоограничивающих реакторов» автоматизирует выбор параметров токоограничивающих реакторов и расчет потерь напряжения в реакторе.

С помощью программы «Выбор и расчет электрической защиты» выполняется выбор и расчет характеристик защитных устройств, аппаратов и систем защиты при проектировании СЭЭС переменного тока. Программа помогает осуществлять подбор и расчет защиты участков СЭЭС при коротких замыканиях, перегрузке, повреждении или аварийной остановке первичного двигателя, обрыве одной фазы питающей сети, снижении частоты, снижении или исчезновении напряжения. В программе реализован выбор и расчет электрических защит для пяти элементов СЭЭС: генератор, распределительная сеть, электродвигатель, трансформатор, цепи управления и сигнализации.

Для проведения расчетов надежности СЭЭС разработана программа «Расчет структурной надежности судовых ЭЭС», позволяющая выполнить оценку структурной отказоустойчивости резервированной системы и расчет показателей надежности – безотказности, ремонтопригодности и готовности.

Программа «Расчет тепловыделений от судового электрооборудования» производит расчет тепловыделений в окружающую среду от различных видов силового ЭО ЭЭС постоянного и переменного токов.

Для расчета норм сопротивления изоляции при проектировании ЭЭС постоянного и переменного тока используется программа «Расчет норм сопротивления изоляции судовых электрических сетей».

Для расчета характеристик асинхронного двигателя (АД) с целью определения функциональных взаимосвязей его параметров, обеспечивающих оптимальное управление по выбранным критериям, создана программа «Расчет статических характеристик электродвигателей». Она позволяет определять взаимные зависимости параметров частотноуправляемого АД (напряжения, токов статора, ротора и намагничивания, частоты, скольжения, момента, магнитного потока, коэффициента мощности) по параметрам схемы замещения, полных и электромагнитных потерь частотно-управляемого асинхронного электродвигателя с учетом эффекта вытеснения тока и насыщения, оптимальных значений магнитного потока и абсолютного скольжения, выполнять расчет зависимостей тока (напряжения) от частоты по критериям минимума потерь, максимума КПД и максимума коэффициента мощности.

Инструментом, оказывающим помощь при сравнении альтернативных вариантов СЭЭС и их элементов, является программа «Многокритериальное обоснование технических решений». Данный инструмент может служить для помощи в принятии того или иного технического решения на любом из этапов проектирования СЭЭС.

Для расчета качества электроэнергии предназначена программа «Расчет качества электроэнергии в стационарных и динамических режимах работы судовых ЭЭС», которая осуществляет анализ массива параметров, измеренных или рассчитанных процессов в СЭЭС и расчет показателей качества электроэнергии и их нормирование.

## **Моделирование энергетических установок судов с электродвижением в отечественной программе схемотехнического моделирования**

Simulation of power plants for electric-propulsion ships in the Russian software for simulation of circuit designs

Концепция сквозного проектирования предусматривает возможность использования схемотехнических моделей не только для разработки топологии схемы, но и для проведения расчетов электромагнитных и электромеханических процессов в разработанной схеме СЭЭС, ее подсистемах и элементах. Ниже приведены примеры использования схемотехнического моделирования элементов и систем в составе программе SimInTech.

На рис. 3 представлена модель сети переменного тока с синхронным генератором (СГ) [1, 2]. Модель СГ (рис. 4) выполнена на основе уравнений синхронной машины в соответствии с ОСТ5.6030-72 [5].

Расчетный эксперимент проводился следующим образом:

- 1. Установление начального режима модели СЭЭС (0-0,11 с).
- 2. Подключение активно-индуктивной нагрузки  $(0,11-0,25c)$ .
- 3. Короткое замыкание на шинах потребителя  $(0,25c)$ .

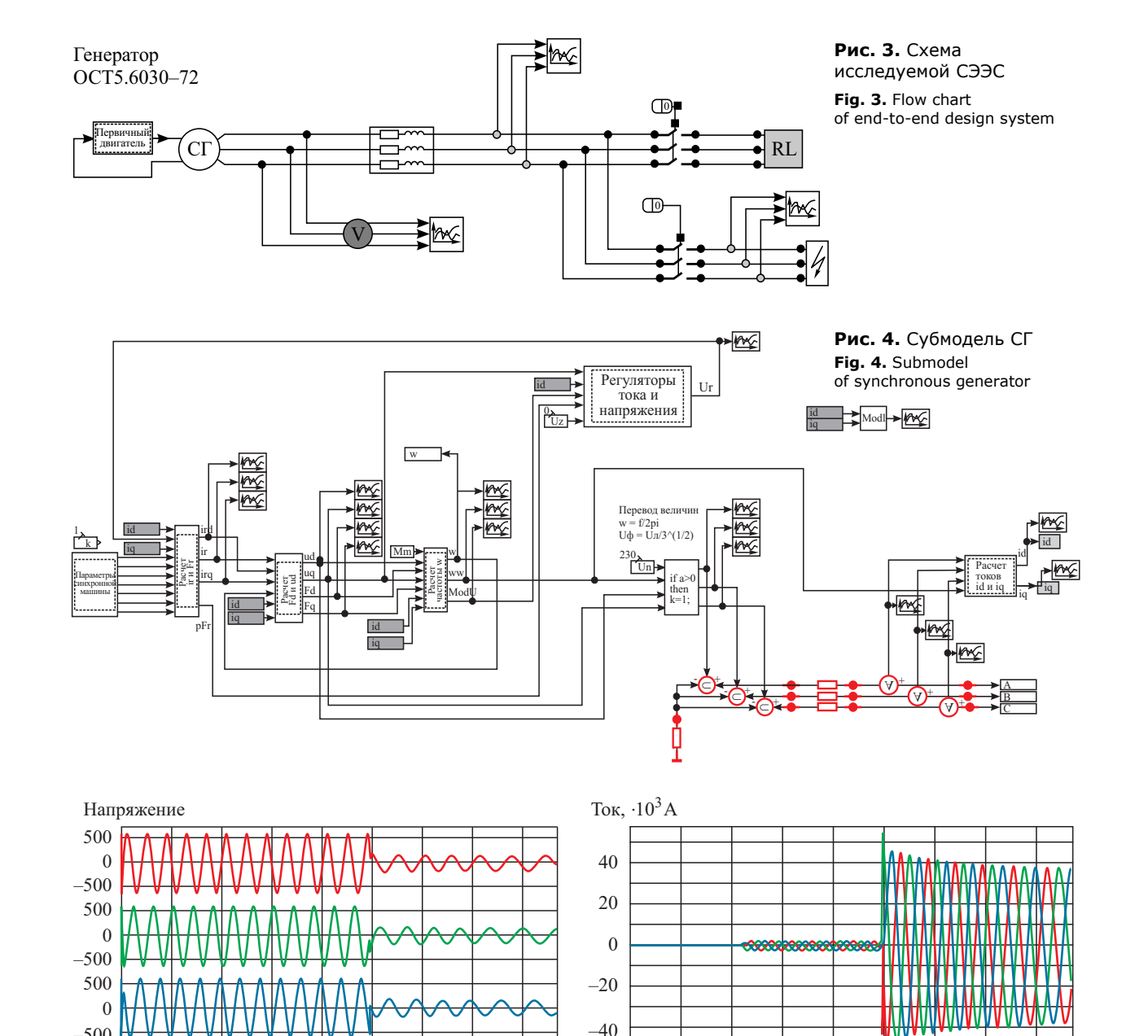

 $\boldsymbol{0}$ 

 $0,05$ 

 $0,1$ 

 $0,15$ 

 $0,2$ 

 $0,25$  $0,3$  Время  $t$ , с

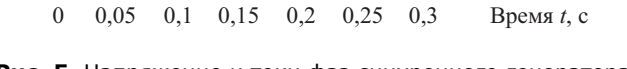

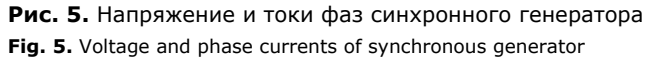

 $-500$ 

Расчеты выполнены с минимальным шагом интегрирования 100 мкс, при этом заложенный в программу алгоритм производит расчет с переменным шагом интегрирования. На рис. 5 представлены осциллограммы, показывающие рассчитанные напряжения и токи фаз генератора.

## **Моделирование судового частотно-регулируемого электропривода**

#### Simulation of frequency-controlled marine electric drive

Расчет процессов в судовом частотно-регулируемом электроприводе выполнен применительно к системе скалярного управления (СУ) асинхронным двигателем (рис. 6).

Питание на АД поступает от сети через преобразователь частоты (ПЧ). Фактические значения тока  $(I_{\phi})$  и частоты  $(\omega_{\phi})$  измеряются, соответственно, с помощью датчиков тока (ДТ) и частоты вращения (ДЧВ) и подаются на блоки сравнения тока (БСТ) и частоты вращения (БСЧ). На БСЧ подается сигнал задания частоты  $(\omega_{\text{3a},l})$ . Сигнал рассогласования, заданного и фактического значений частоты вращения поступает на регулятор частоты (РЧ), с выхода которого через задатчик интенсивности (ЗИ), с учетом требуемого времени (*tр*) и характеристики разгона, формируется сигнал заданного тока (*I*зад). Заданный ток сравнивается с фактическим в БСТ, разность ограничивается блоком ограничения (БО), и сигнал рассогласования токов подается на регулятор тока (РТ). На выходе РТ формируется сигнал управления, пропорциональный напряжению двигателя γ. Сигнал, пропорциональный частоте α, поступает от функ-

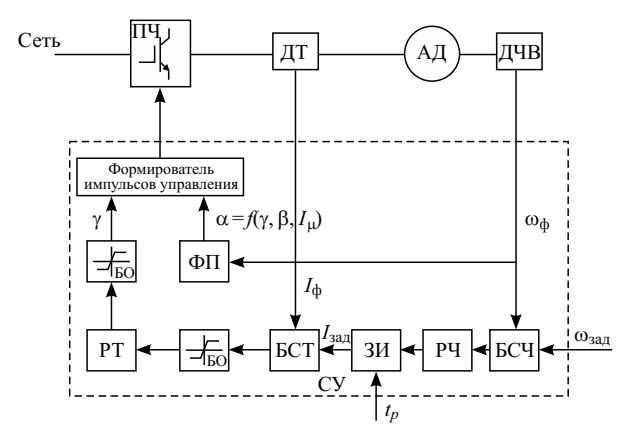

**Рис. 6.** Система скалярного управления электроприводом с АД

**Fig. 6.** Scalar control system for electric drive with asynchronous motor

ционального преобразователя (ФП), реализующего требуемую зависимость

$$
= f(\ ,\ ,\ I\ ),
$$

где α – относительная частота тока статора; γ – относительное напряжение; β – абсолютное скольжение (относительная частота тока ротора); *I*μ – ток намагничивания.

Управление силовыми ключами ПЧ выполняет формирователь импульсов управления по заложенному в системе управления закону [6].

На рис. 7 представлена модель частотноуправляемого АД. Каждый из элементов системы (генератор, преобразователи, асинхронная машина, система управления) является субмоделью и имеет свою сложную внутреннюю структуру. Так, структура трехфазного инвертора основана на транзисторно-транзисторной логике (ТТЛ) и представлена на рис. 8. Визуально схема имеет однолинейное

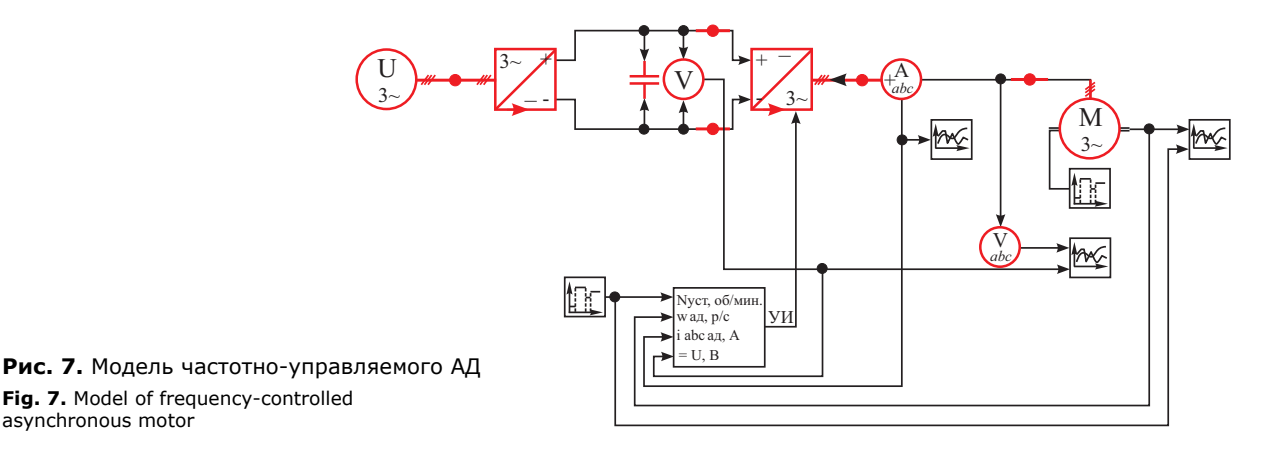

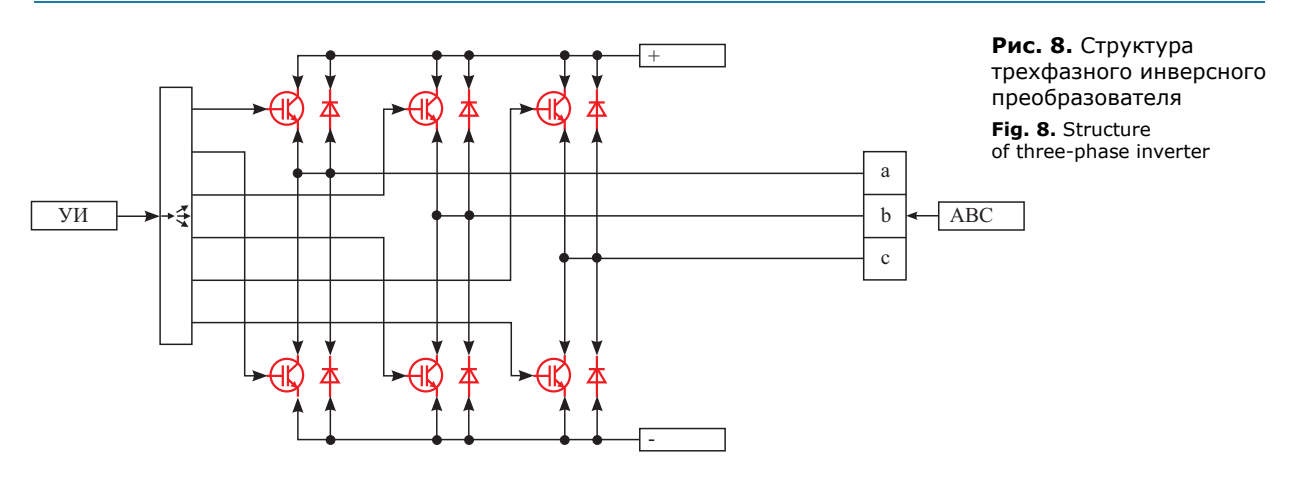

представление, при этом моделирование реализовано для трехфазной симметричной системы. Последовательность расчетного эксперимента:

- 1. Задание уставки частоты вращения в начальный момент времени.
- 2. Повышение уставки (0,35 с).
- 3. Снижение значения уставки (0,6 с).

На рис. 9-11 представлены осциллограммы, показывающие частоту вращения АД и уставку частоты вращения, электромагнитный момент АД и момент сопротивления, токи на фазах АД.

При моделировании гребного электропривода используется модель плоскопараллельного движения судна. Судно оснащено двумя винторулевыми

врашения АД

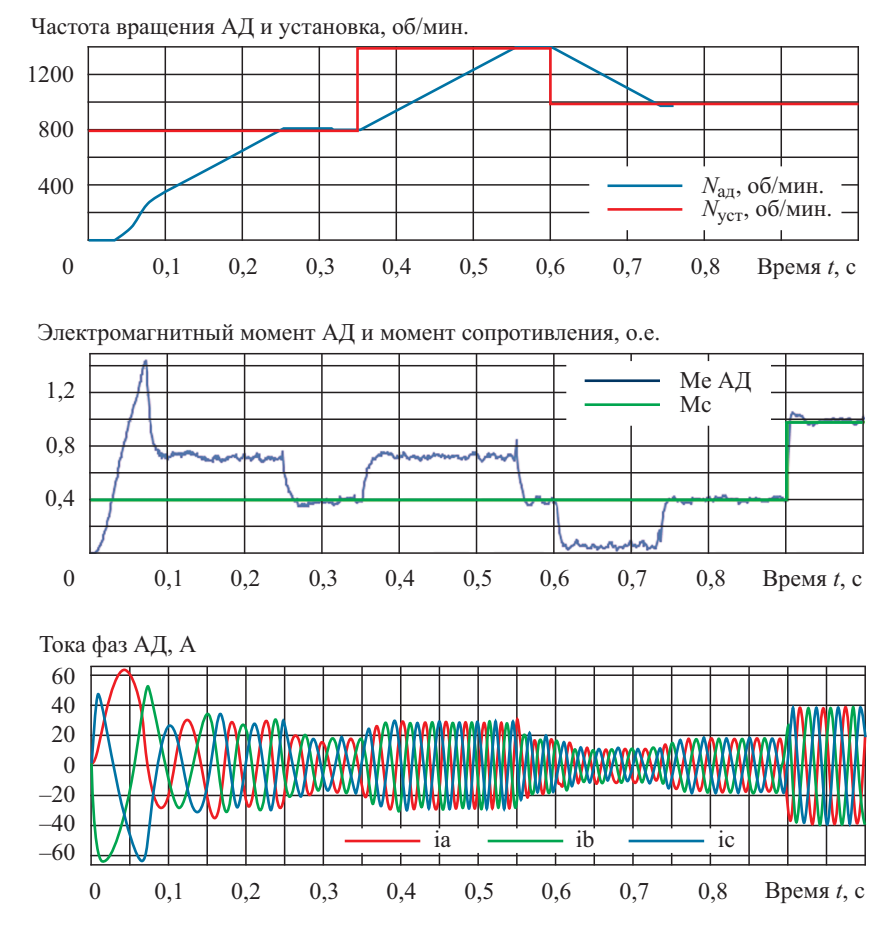

Рис. 10. Электромагнитный момент АД и момент сопротивления

Рис. 9. Уставка и частота

speed of asynchronous motor

Fig. 9. Setting value and rotation

Fig. 10. Electromagnetic torque of asynchronous motor and resistance moment

Рис. 11. Токи в фазах АД Fig. 11. Currents in asynchronous motor phases

колонками (рис. 12). Результаты расчета скорости движения судна, частоты вращения гребных электродвигателей представлены на рис. 13. Последовательность расчетного эксперимента:

- 1. Одновременный запуск ВРК на полную мощность (10 с).
- 2. Снижение мощности ВРК на 40 % (160 с).
- 3. Синхронный поворот колонок (290 с).

#### **Заключение**

#### **Conclusion**

Снижение трудоемкости проектирования судовых (корабельных) электроэнергетических систем, обеспечение их высокого качества, надежности и безопасности требуют разработки новых расчетных методик проектирования, программного обеспечения на их основе и последующего обновления нормативно-технической документации.

Комплексное ПО в обеспечение исследовательского, эскизного и технического проектирования СЭЭС основано на действующих в Российской Федерации требованиях к проектированию СЭЭС, имеет более широкие функциональные возможности по сравнению с зарубежными программами и является основой для создания ССП СЭЭС.

Создание ССП СЭЭС позволит повысить экономическую эффективность проектирования СЭЭС и их качество, сократить сроки создания СЭЭС, оптимизировать использование ресурсов судостроительных, исследовательских и проектных организаций, обеспечить конкурентоспособность судостроительной продукции на мировых рынках.

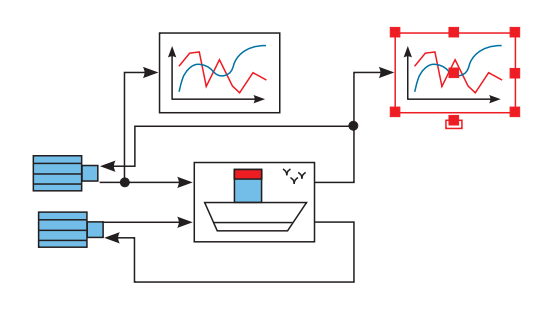

**Рис. 12.** Модель судна с гребным электроприводом **Fig. 12.** Model of ship with electric propulsion drive

Комплексный подход к созданию ССП СЭЭС и нормативных документов по проектированию СЭЭС заключается в последовательной разработке требований, новых методик проектирования на базе имеющихся результатов научно-технической деятельности, реинжиниринга и корректировки существующего программного обеспечения, ПО, реализующего стандарты МЭК, которые рекомендованы Российским морским регистром судоходства, методик и ПО проектирования СЭЭС на основе анализа общепромышленных стандартов РФ и МЭК, а также стандартов МЭК в области судостроения. Завершающим этапом станет разработка ССП СЭЭС и стандартов с последующим их комплексированием в интересах сквозного проектирования СЭЭС.

Для формирования наглядной топологии СЭЭС, стандартизированных расчетов, выполнения исследований и расчетов электромагнитных и электромеханических процессов в разрабатываемой схеме СЭЭС, ее подсистемах и элементах создается схе-

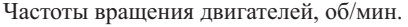

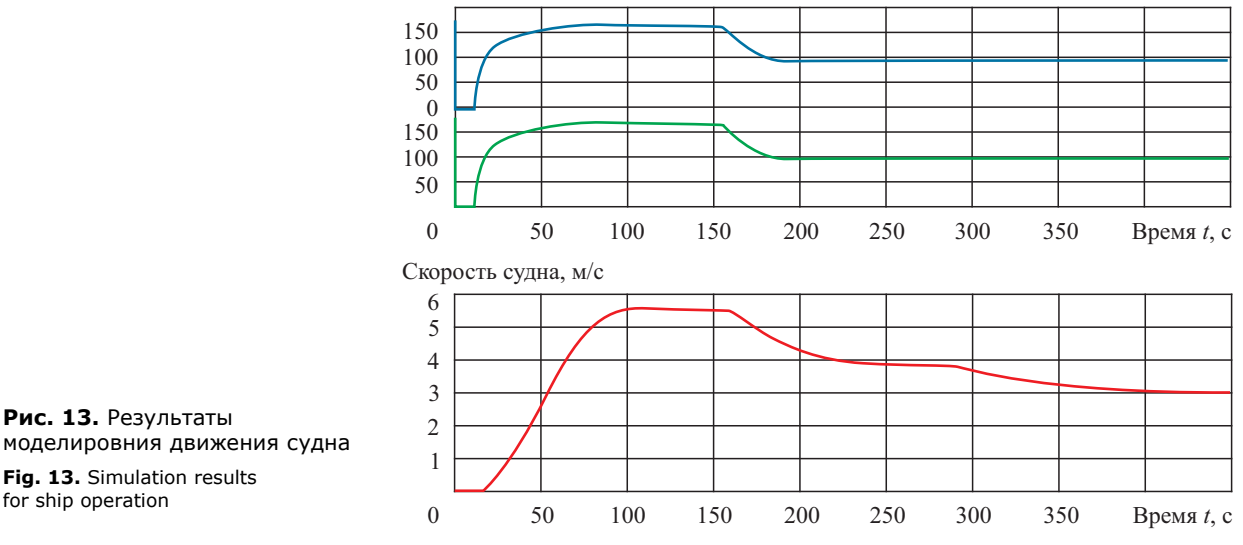

мотехническая модель проектируемого объекта. Схемотехническая модель разрабатывается в программной платформе на основе имеющихся или создаваемых библиотек моделей элементов СЭЭС и существующих типовых моделей систем, подсистем и элементов, включая модели алгоритмов управления.

## **Библиографический список**

- 1. *Соловей В.С.*, *Иванова М.К.* Комплексное программное обеспечение для проектирования судовых электроэнергетических систем // Труды Крыловского государственного научного центра. 2018. Специальный выпуск № 1. С. 169–177.
- 2. *Иванова М.К.*, *Екушов А.А.*, *Калинин И.М.*, *Соловей В.С.*, *Субботина Т.А.*, *Цыбуляк А.Н.*, *Веселов Д.И.* Комплексная программа аппаратно-программного обеспечения для проектирования судовых электроэнергетических систем. Свидетельство о регистрации программы для ЭВМ № 2017663265, 28.11.2017.
- 3. *Иванова М.К.*, *Екушов А.А.*, *Калинин И.М.*, *Соловей В.С.*, *Субботина Т.А.*, *Цыбуляк А.Н.*, *Веселов Д.И.* Программа управления движением судна. Свидетельство о регистрации программы для ЭВМ № 2017663263, 28.11.2017.
- 4. *Калинин И.М.*, *Луговской П.С.*, *Соловей В.С.* Программа для расчета электрических нагрузок судовых электроэнергетических систем с формированием таблиц расчетных данных. Свидетельство о регистрации программы для ЭВМ № 2018611202, 25.01.2018.
- 5. ОСТ5.6030-72. Системы электроэнергетические судовые. Обозначения основных величин (буквенные). Введ. 1973–07–01. М.: Издательство стандартов, 1973.
- 6. *Калинин И.М.* Развитие теории и методика расчета режимов судовых единых электроэнергетических систем: Дис. … д.т.н. СПб., 2014. 328 с.

## References

- 1. *Ivanova M.*, *Solovey V.* Integrated design software for marine electric power systems // Transactions of the Krylov State Research Centre. 2018. Special issue No. 1. P. 169–177 (*in Russian*).
- 2. *Ivanova M.*, *Yekushov A.*, *Kalinin I.*, *Solovey V.*, *Subbotina T.*, *Tsibulyak A.*, *Veselov D.* Integrated hardware & software complex for design of marine electric power systems. Certificate on software registration No. 2017663265, 28.11.2017 (*in Russian*).
- 3. *Ivanova M.*, *Yekushov A.*, *Kalinin I.*, *Solovey V.*, *Subbotina T.*, *Tsibulyak A.*, *Veselov D.* Ship movement control software. Certificate on software registration No. 2017663265, 28.11.2017 (*in Russian*).
- 4. *Kalinin I.*, *Lugovskoy P.*, *Solovey V.* Calculation software for electric loads in marine power system, with generation of calculation data sheets. Certificate on software registration No. 2018611202, 25.01.2018 (*in Russian*).
- 5. Industrial Standard OST. 5.6030-72. Marine electric power systems. Letter symbols for main parameters. Adopted on July 01, 1973. Moscow, Publishing House of Standards, 1973 (*in Russian*).
- 6. *Kalinin I.* Development of theory and calculation procedure for operational conditions of integrated marine electric power systems. Doctoral Theses. St. Petersburg, 2014, 328 pp. (*in Russian*).

#### **Сведения об авторах**

*Калинин Игорь Михайлович*, д.т.н., начальник отдела ФГУП «Крыловский государственный научный центр». Адрес: 196158, Россия, Санкт-Петербург, Московское шоссе, 44. Тел.: 8 (812) 386-67-02. E-mail: krylov@krylov.spb.ru.

*Иванова Мария Константиновна*, инженер 2 категории ФГУП «Крыловский государственный научный центр». Адрес: 196158, Россия, Санкт-Петербург, Московское шоссе, 44. Тел.: 8 (812) 386-67-02. E-mail: golife@mail.com.

*Соловей Валерий Сергеевич*, инженер 1 категории ФГУП «Крыловский государственный научный центр». Адрес: 196158, Россия, Санкт-Петербург, Московское шоссе, 44. Тел.: 8 (812) 386-67-02. E-mail: walbel@mail.com.

#### **About the authors**

*Igor M. Kalinin*, Dr. Sci. (Eng.), Head of Department, Krylov State Research Centre. Address: 44, Moskovskoye sh., St. Petersburg, Russia, post code 196158. Tel.: 8 (812) 386-67-02. E-mail: krylov@krylov.spb.ru.

*Maria K. Ivanova,* 2nd Category Engineer, Krylov State Research Centre. Address: 44, Moskovskoye sh., St. Petersburg, Russia, post code 196158. Tel.: 8 (812) 386-67-02. E-mail: golife@mail.com.

*Valery S. Solovyev,* 1<sup>st</sup> Category Engineer, Krylov State Research Centre. Address: 44, Moskovskoye sh., St. Petersburg, Russia, post code 196158. Tel.: 8 (812) 386-67-02. E-mail: walbel@mail.com.

> Поступила / Received: 20.10.18 Принята в печать / Accepted: 29.01.19 © Коллектив авторов, 2019